#### How ArduPlane Works

#### Andrew Tridgell ArduPlane development team

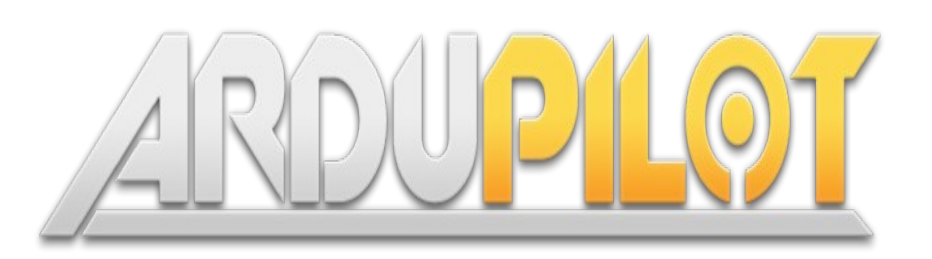

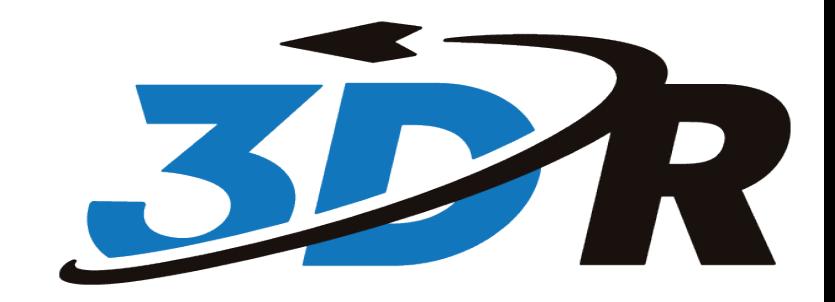

#### ArduPlane Sensors

- Most planes have these sensors:
	- 3-axis gyroscope
	- 3-axis accelerometer
	- 3-axis magnetometer
	- barometer : relative height
	- GPS : 3D position and 3-axis velocity
	- airspeed sensor : indicated airspeed
- Key questions:
	- what is the resolution and saturation point of each sensor?
	- what is the sample rate and lag of each sensor?
	- how is each sensor affected by noise?
	- what types of errors does each sensor have?

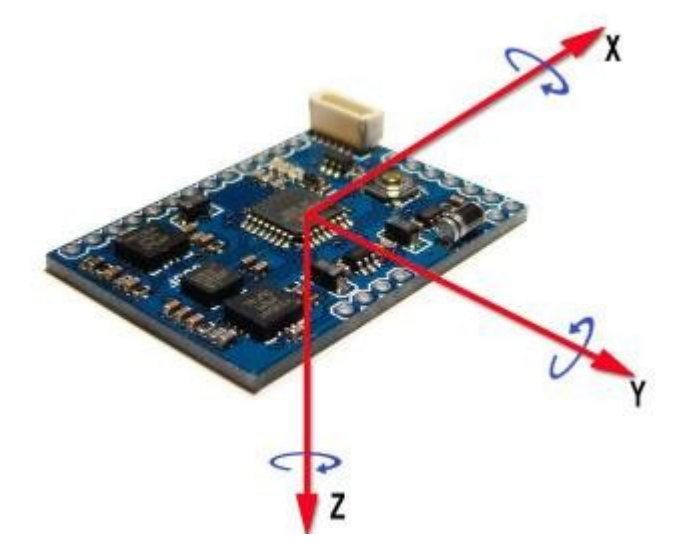

# How Attitude is Estimated

To determine attitude we need to use "sensor fusion" to combine our sensors. A single sensor won't give us accurate attitude.

- in short term (1-2 seconds) the gyroscope is used
- the roll and pitch is corrected slowly (over 15 seconds or so) using the accelerometer
- the yaw is correctly slowly (over 15 seconds or so)

Why can't we just use the gyros to get attitude?

How many axes do you need for attitude?

# Frames of reference

It is important to know the "frame of reference" of each sensor

- "earth frame" means relative to someone standing on the ground facing north
- "body frame" means relative to the aircraft body

Which sensors are in earth frame? Which ones are in body frame?

# Controlling the flight surfaces

- How do we control the ailerons?
	- We want the ailerons to control our "roll" in earth frame
	- We want to induce roll when we need to turn
- Basics of a controller
	- Define a "process variable" (e.g. the roll)
	- Define a "setpoint" (e.g. the target roll)
	- Calculate error as difference between variable and setpoint
	- Try to move the surface to reduce the error

# A 'P' controller

- Simplest controller is a 'P' controller
	- 'P' stands for 'proportional'
	- output  $=$  P  $*$  error
- For aileron 'output' is the servo input
	- ArduPlane defines servo inputs as angles from -45 degrees to 45 degrees
- How does the value affect flight?
	- If P is too large, roll will oscillate
	- if P is too small, plane will respond slowly

Let's see a demo of a P aileron controller

# A 'P' controller

- Simplest controller is a 'P' controller
	- 'P' stands for 'proportional'
	- output  $=$  P  $*$  error
- For aileron 'output' is the servo input
	- ArduPlane defines servo inputs as angles from -45 degrees to 45 degrees
- How does the value affect flight?
	- If P is too large, roll will oscillate
	- if P is too small, plane will respond slowly

Let's see a demo of a P aileron controller

#### A PID controller

- A 'PID' controller adds 'I' and 'D' terms
	- The 'I' term copes with long term error
	- The 'D' term tries to prevent overshoot
	- APM adds an 'IMAX' term to prevent too much 'I' buildup

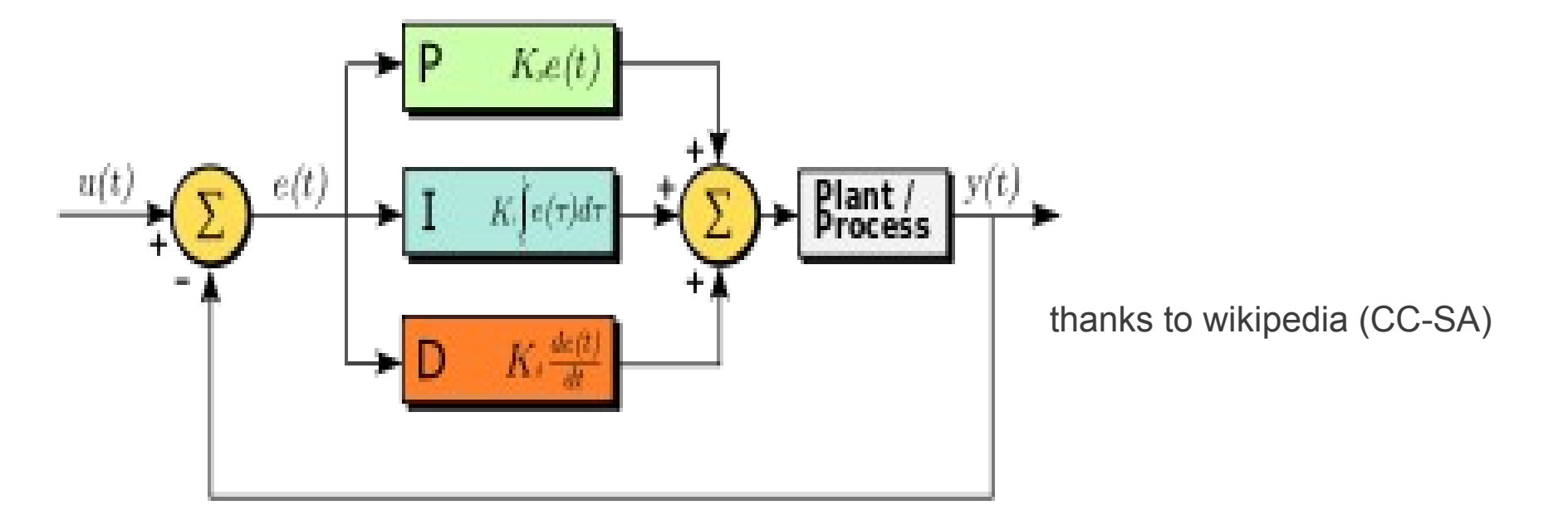

#### Let's see what adding 'I' does to the aileron

# ArduPlane PID controllers

- ArduPlane uses lots of PID controllers
	- ServoRoll
	- ServoPitch
	- ServoRudder
	- NavRoll
	- NavPitchAirspeed
	- TotalEnergyThrottle
	- NavPitchAltitude
	- WheelSteer
	- AHRS DriftCorrection (PI only)
- What process variable and setpoint would be used for each of these?

#### Read the code!

- If you are interested in learning more, have a look at the source code
	- http://code.google.com/p/ardupilot-mega/